## Mail Merge In Ms Word 2007 Tutorial >>>CLICK HERE<<<

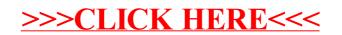